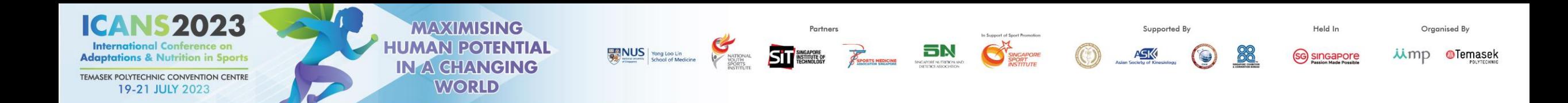

# **ICANS 2023 ABSTRACT SUBMISSION GUIDE**

2023 International Conference on **Adaptations & Nutrition in Sports** TEMASEK POLYTECHNIC CONVENTION CENTRE 19-21 JULY 2023

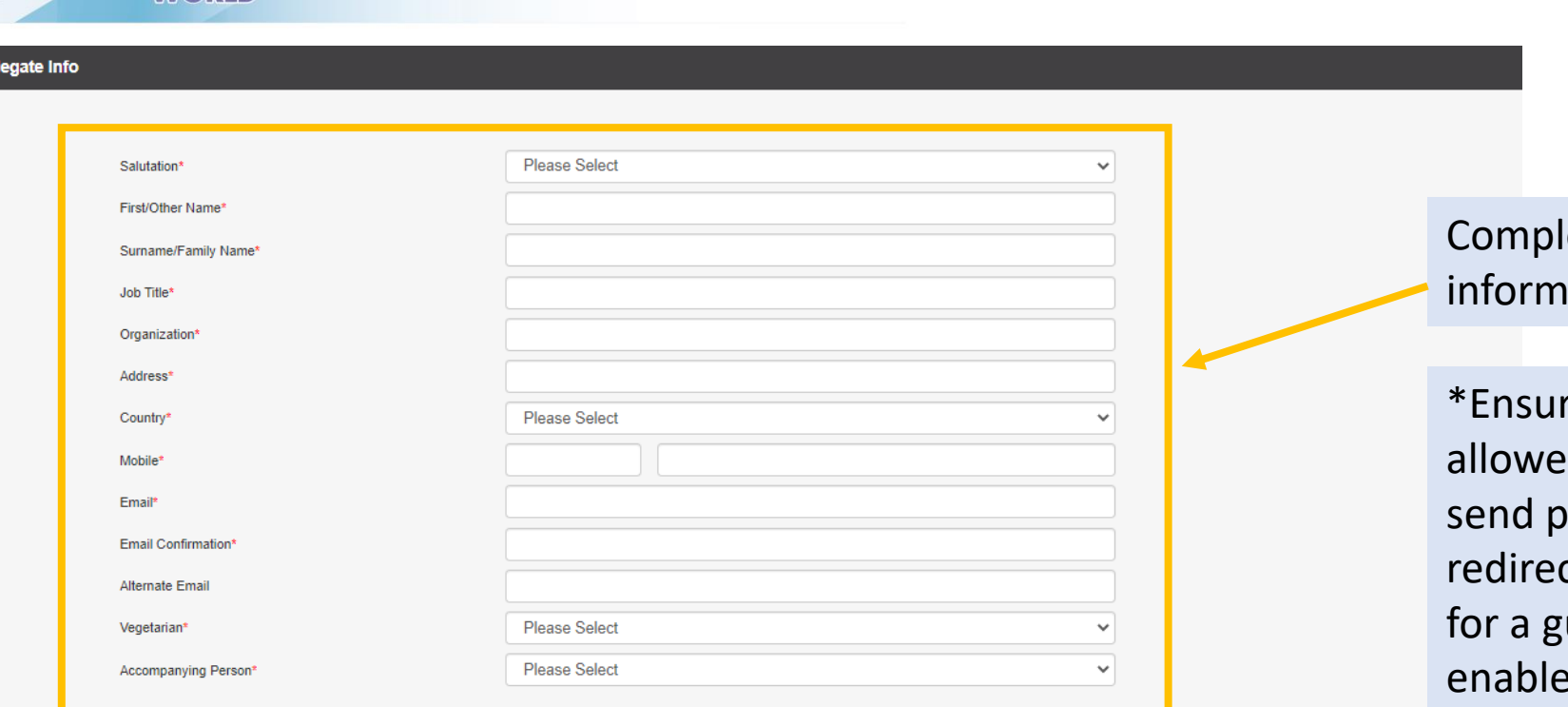

Partners

**STIT** SINGAPORE

lete all delegate ation fields

Held In

(sc) singapore

Organised By

*Ump* @Temasek

Supported By

by Company of Court Represent

 $5N$ 

re that you have d your browser to send pop -ups and use cts. Visit page 11 uide on how to this setting.

### **Terms and Conditions**

Acknowledgement

□ I agree to the above Terms and Conditions

**MAXIMISING** 

**HUMAN POTENTIAL** 

**IN A CHANGING** 

**WORLD** 

De

By signing up to attend this event you agree to our privacy policy. By continuing, you agree that MP Singapore Pte Ltd may contact you with updates about our related products and services including those of our carefully selected partners. Your details may be shared with our Sponsors and Exhibitors who may contact you about relevant products and services.

You can opt out of receiving these messages from MP Singapore Pte Ltd at any time by contacting us at registration@icans2023.com.

**NUS** Yong Loo Lin

MP Singapore Pte Ltd (and any third party platform provider acting on our behalf) will use your personal information provided during the registration process to host and manage this digital event, and for analyzing visitor traffic with a view to improving the event experience for visitors.

During registration, you may have chosen to withhold permission to share your data with third parties (i.e. sponsors & exhibitors), however when entering a virtual exhibition booth, downloading sponsor content, or attending a sponsor session, your personal information will be shared with the exhibitor or sponsor to allow them to engage with you. If you accept a connection or meeting invite, then your full contact details will be shared directly with another attendee, sponsor or exhibitor and they may follow-up and use your details for marketing purposes.

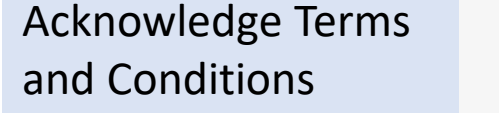

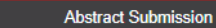

**Congress Registration** 

# Click on **Abstract Submission**  to continue

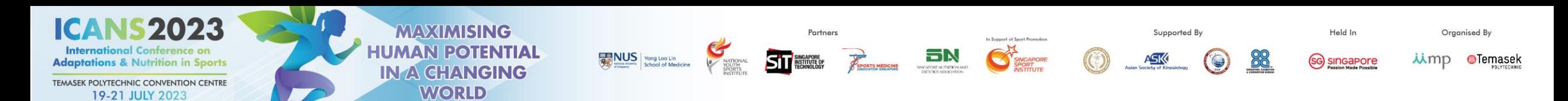

Abstract Congress Log Out

#### Please read the full submission quidelines carefully before submitting.

### **ABSTRACT SUBMISSION GUIDELINES**

- Abstracts may be submitted for poster or oral presentation only.
- . Abstracts must be submitted online via the conference website. Abstracts submitted by fax, email, or post will NOT be accepted.
- Abstracts must be submitted at the latest by 15 February 2023. The online submission system will close at midnight GMT +8 on this day.
- . Please do not submit multiple copies of the same abstract.
- Abstract submitted previously to other conferences will not be accepted.

#### CONFIRMATION OF RECEIPT AND NOTIFICATION OF DECISION

- After submitting your abstract, you will receive an email confirmation that your abstract has been received.
- . Please contact the Secretariat at abstract@icans2023.com if you have submitted an abstract and did not receive an email acknowledgement.
- . Notifications regarding the status of your abstract acceptance will be sent out by 15 March 2023.

## PRESENTATION AT THE CONGRESS

- . Instructions for preparation of poster presentations will be sent together with acceptance notifications.
- . The Organising Committee will endeavour to schedule abstracts according to authors' preferences but reserves the right to decide on the final form of presentation.
- . For each abstract, at least one author is expected to attend the Conference. Presenting authors must register for the Conference and pay the registration fee.
- . Abstract presenters need to register by the registration deadline for inclusion in the Conference programme and for presentation scheduling.

#### PREPARING YOUR ABSTRACT FOR SUBMISSION

- . The abstract should be as informative as possible and include the following details:
- Objectives: background and specific aims of the study
- Methods: description of methods used
- Results: summary of results obtained
- Conclusions: conclusions reached
- Abstracts must meet the following specifications:
	- o Abstract title Limited to 25 words
	- o Abstract text Limited to 300 words
	- o Abstract topic Abstracts topic must be chosen from a specific theme listed in the Scientific Programme
- . Please note that graphs, images or tables should not be included in your abstract.
- . Use only standard abbreviations. Special or unusual abbreviations are not recommended. If otherwise necessary, the latter should be placed in parenthesis after the first appearance of the full word.
- . All abstracts must be submitted and presented in clear English with accurate grammar and spelling of a quality suitable for publication. If you need editorial help, please arrange for the review of your abstract by a col by a copy editor, prior to submission.
- . The submission form at the link at the top of this page allows you to store your abstract in draft form to facilitate edits. Please note that abstracts must be SUBMITTED before the deadline to be sent for review for incl

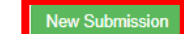

Scroll down to bottom of the page and click on **New Submission** to launch abstract page

Read through the guidelines before submitting an abstract

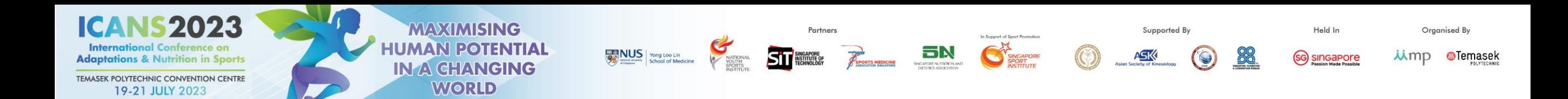

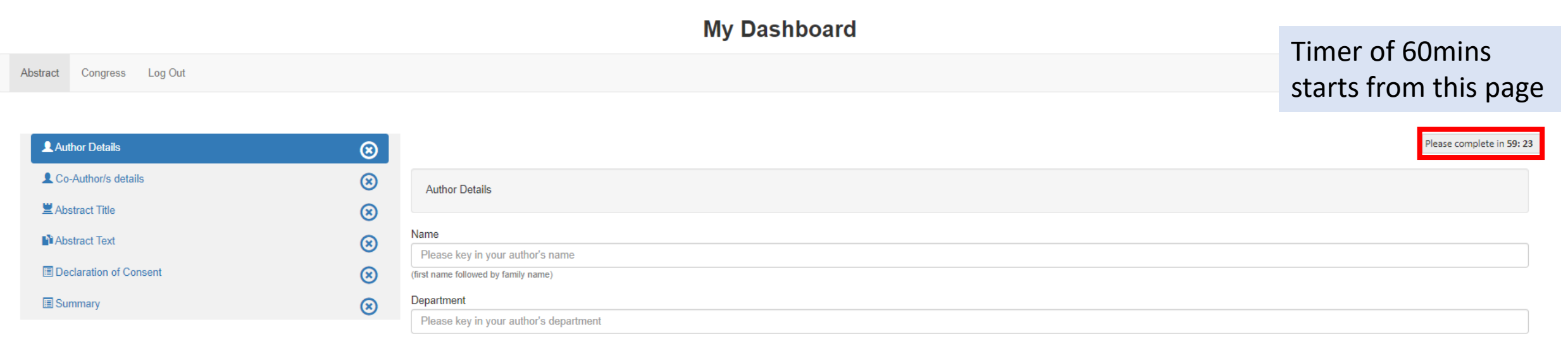

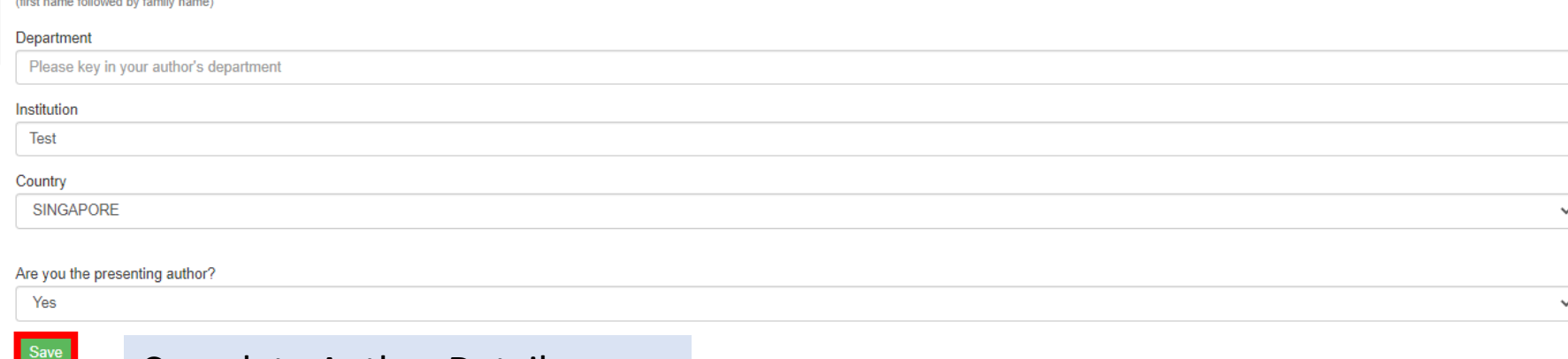

Complete Author Details page and click **Save** to continue

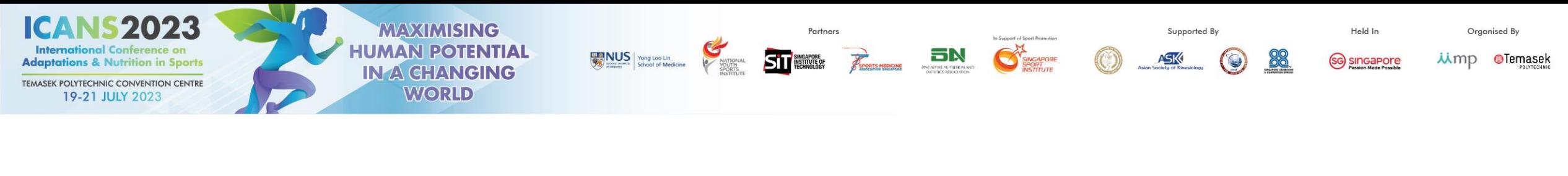

Abstract Congress Log Out

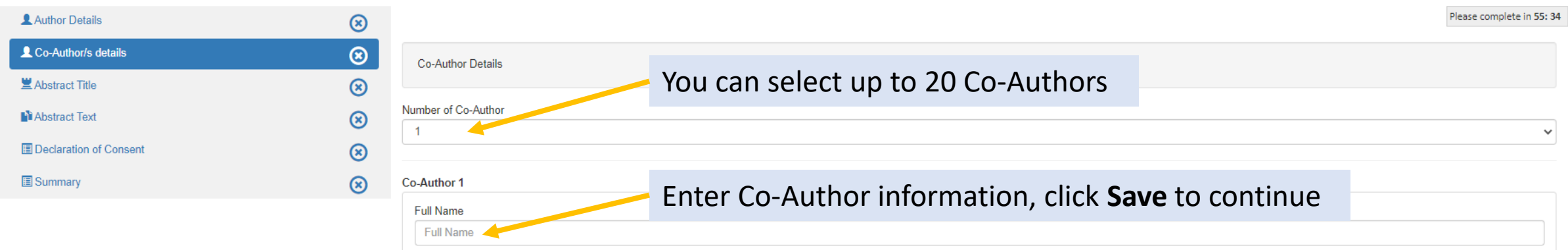

# Department Department Institution Country SAINT PIERRE AND MIQUELON

 $\checkmark$ 

## Save

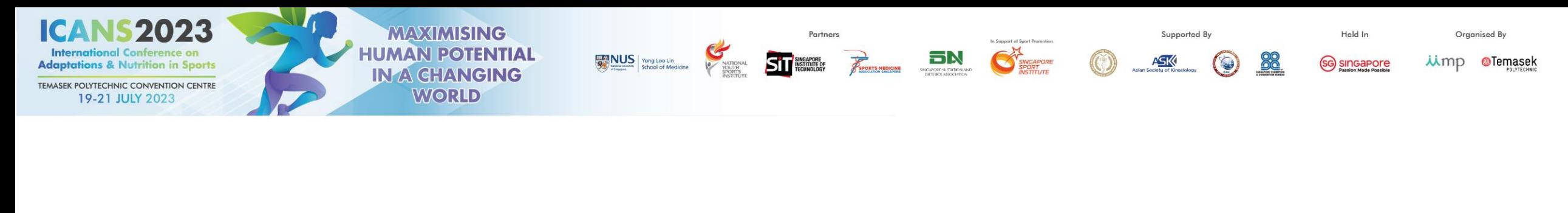

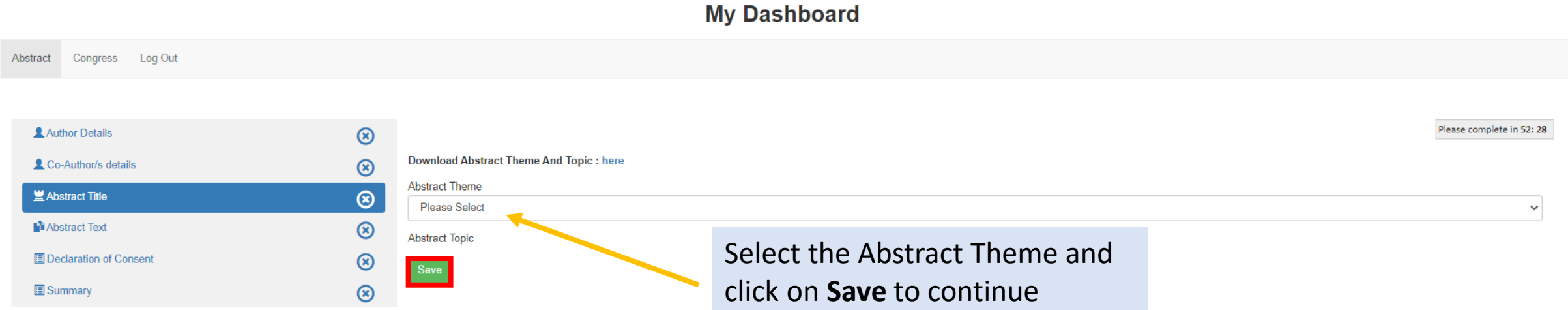

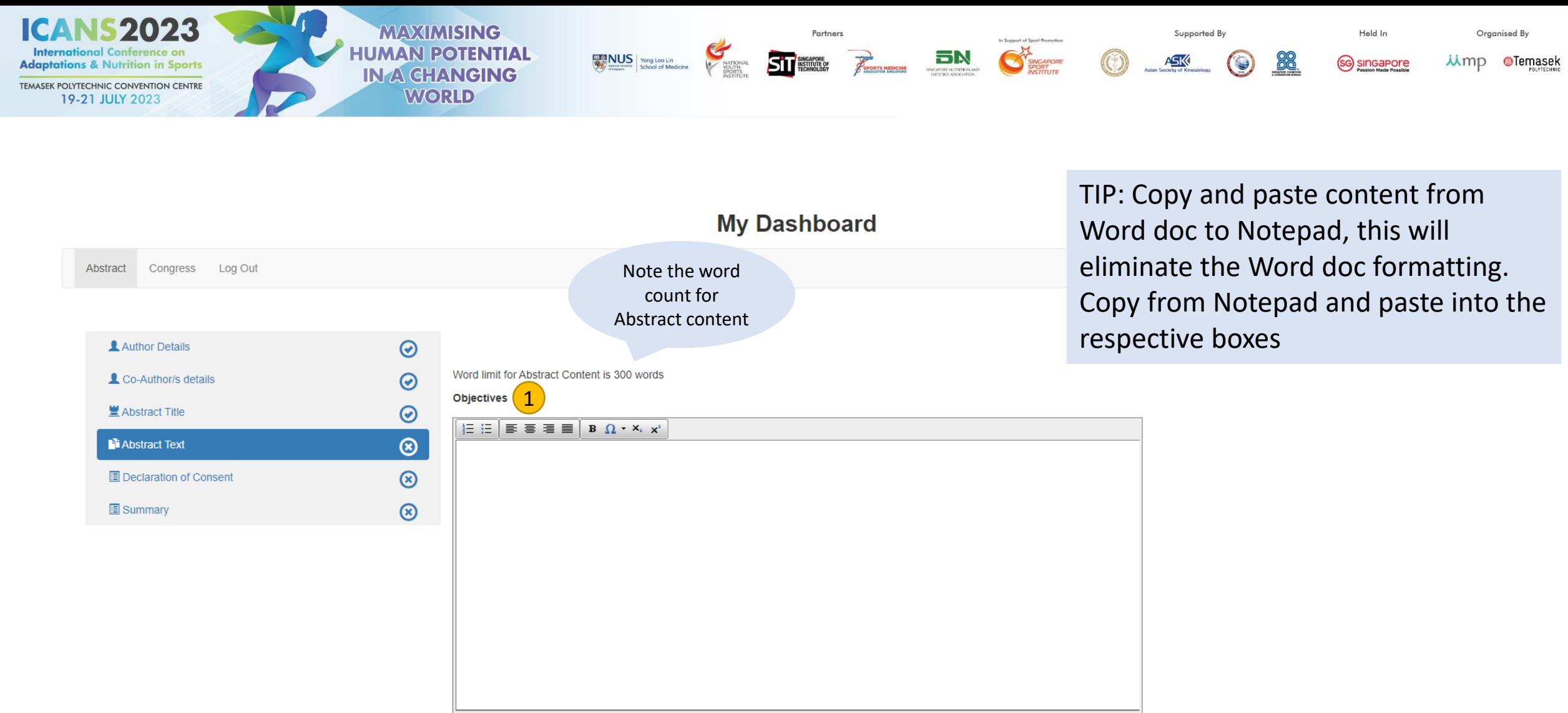

Words: 0 Characters: 0

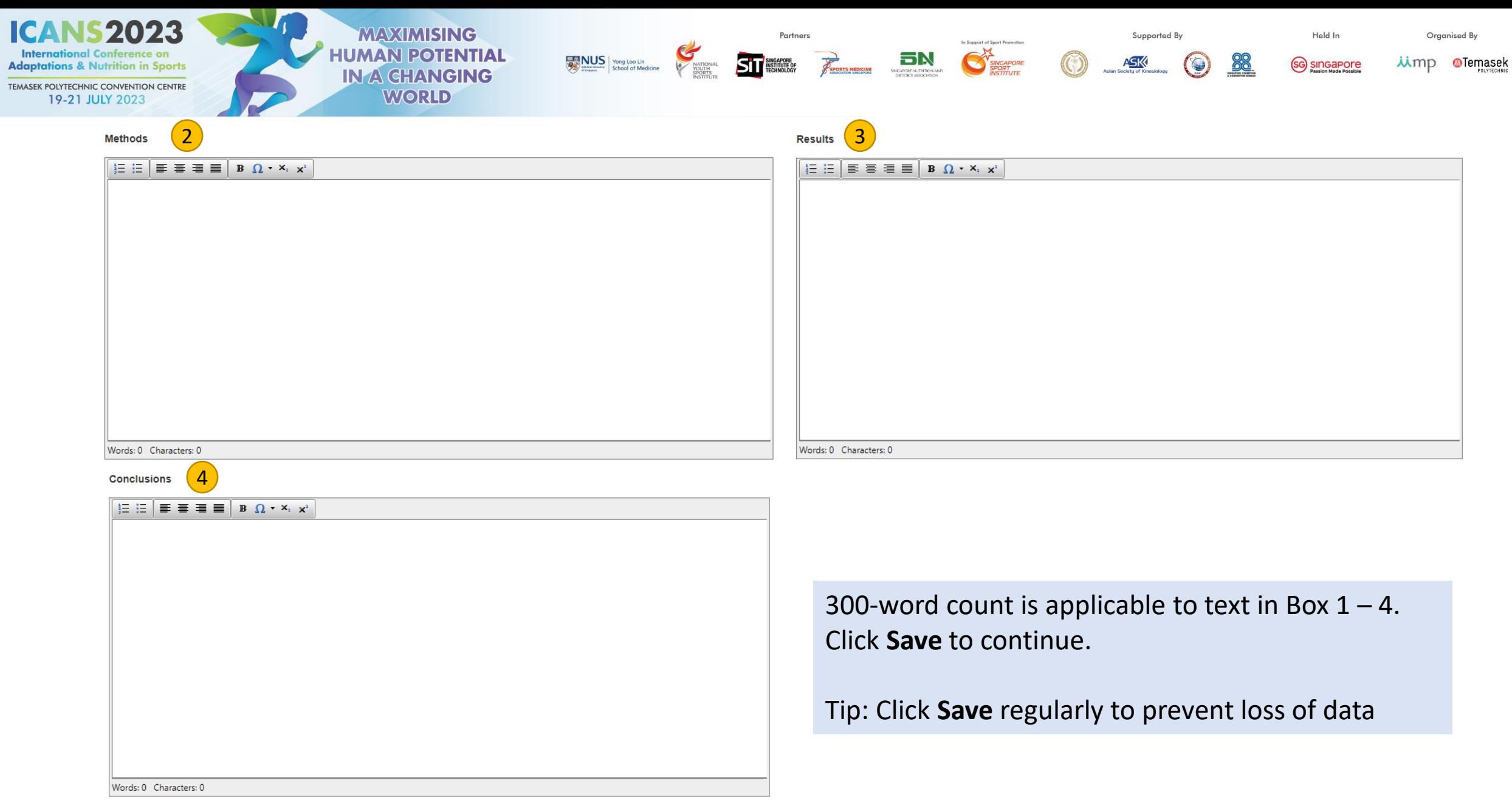

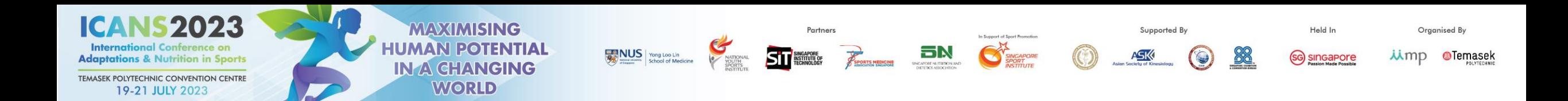

Abstract Congress Log Out

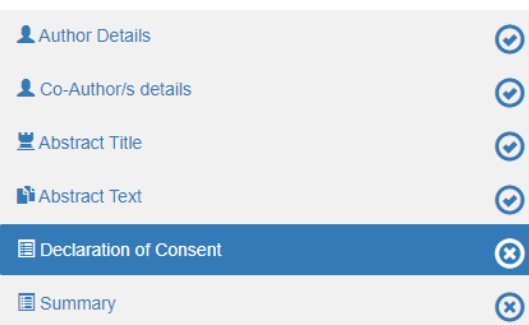

## Check all boxes in this declaration page and click **Save** to continue

Please complete in 38:45

**Abstract Declaration** 

## To submit your abstract, you must agree to the following terms:

□ Submitted abstract cannot be modified or corrected after final submission. Accepted abstracts will be published exactly as submitted. Please ensure all information is correct at the point of submission.

□ Submission of the abstract constitutes you and your co-authors' consent to publication (e.g. Conference website, programmes, other promotions, etc.)

□ The Abstract Submitter warrants and represents that he/she is the owner or has the rights of all the information and content ("Content") provided to ICANS 2023 and MP Singapore (Hereafter: "The Organisers"). The publication of the abstract does not infringe any third-party rights including, but not limited to, intellectual property rights.

□ The Abstract Submitter grants the Organisers a royalty-free, perpetual, irrevocable non-exclusive license to use, reproduce, publish, translate, distribute, and display the Content.

 $\Box$  The Organisers reserve the right to remove any publication of an abstract which does not comply with the above.

 $\Box$  The Abstract Submitter is responsible for informing the other co-authors regarding the abstract status.

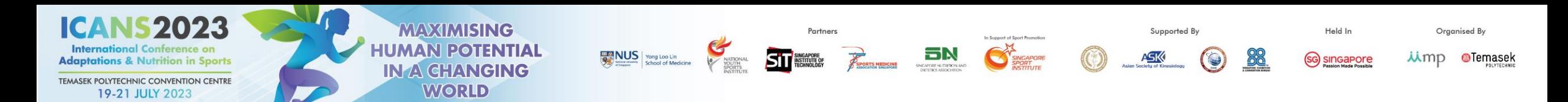

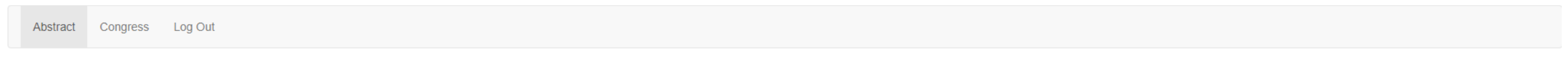

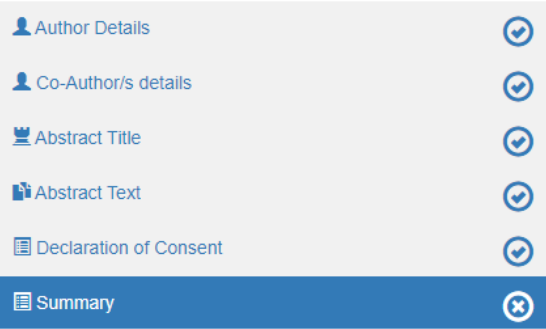

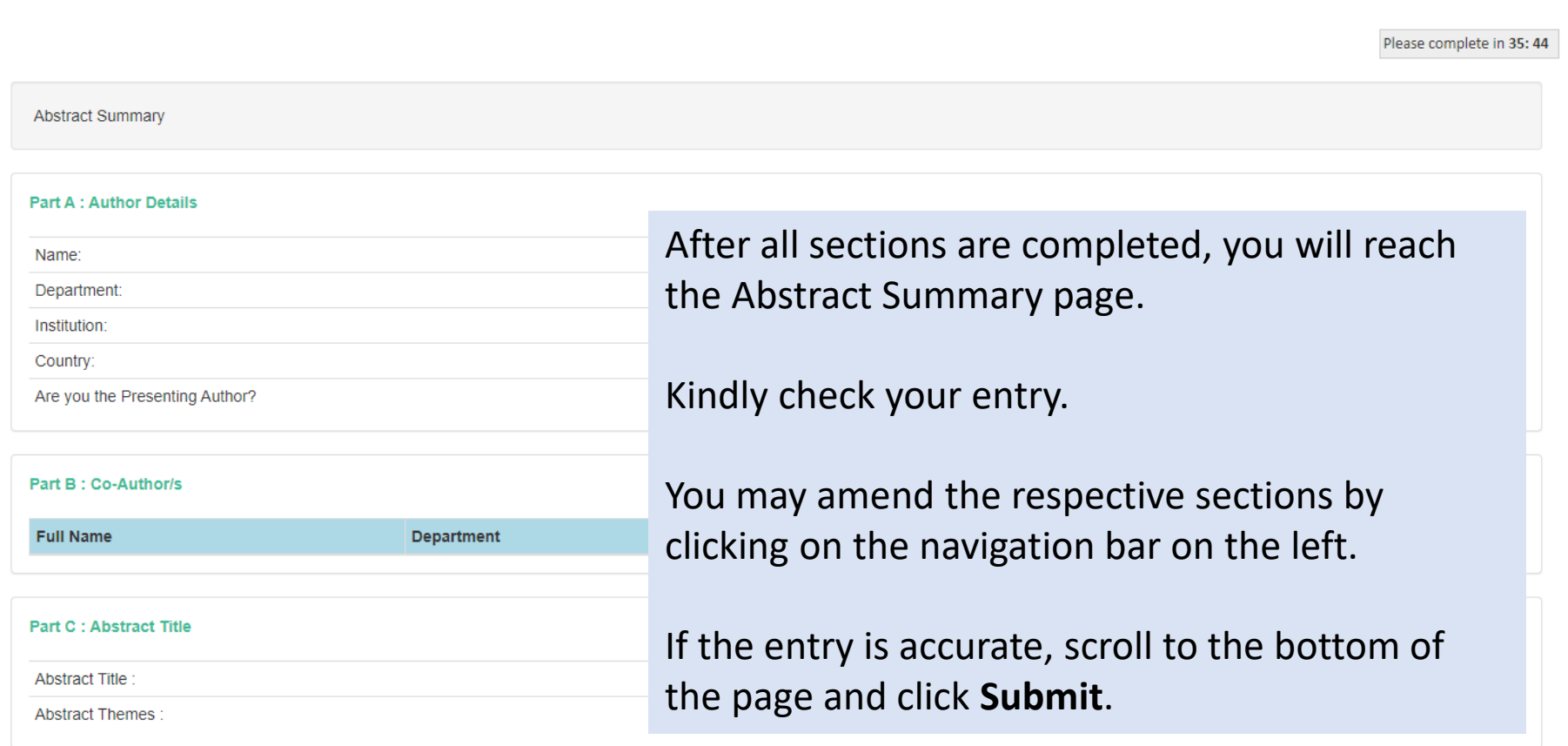

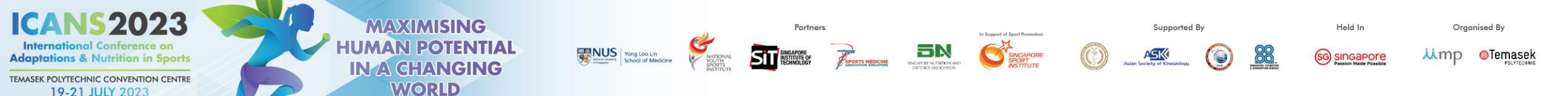

# **TROUBLESHOOTING GUIDE: DISABLING POP-UP BLOCKER**

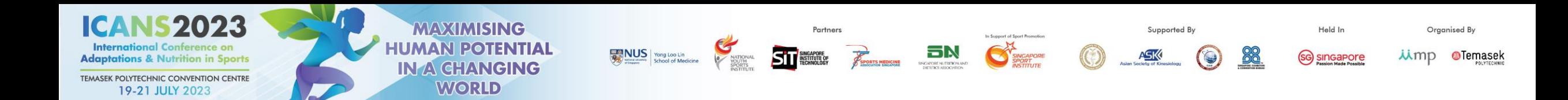

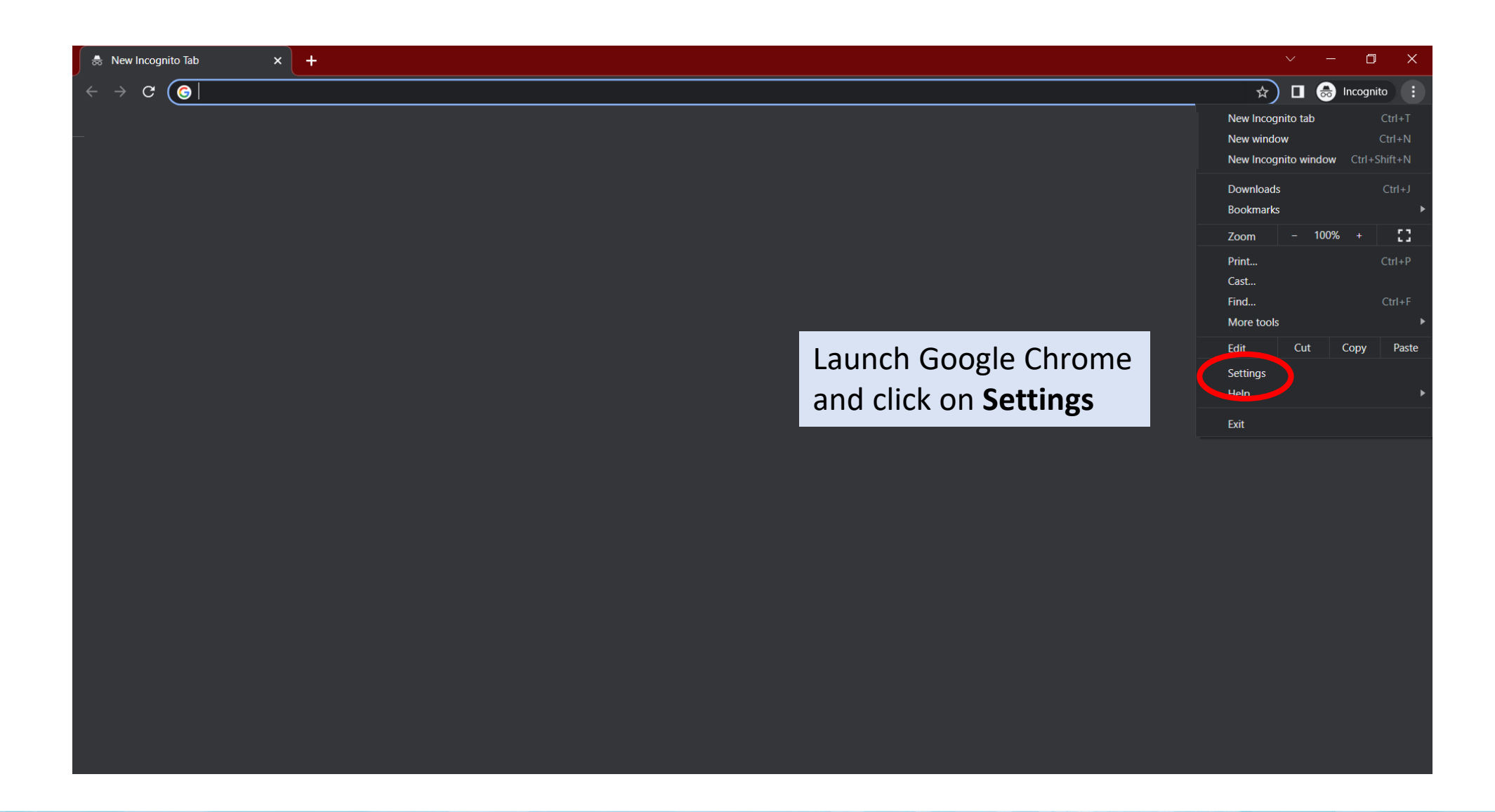

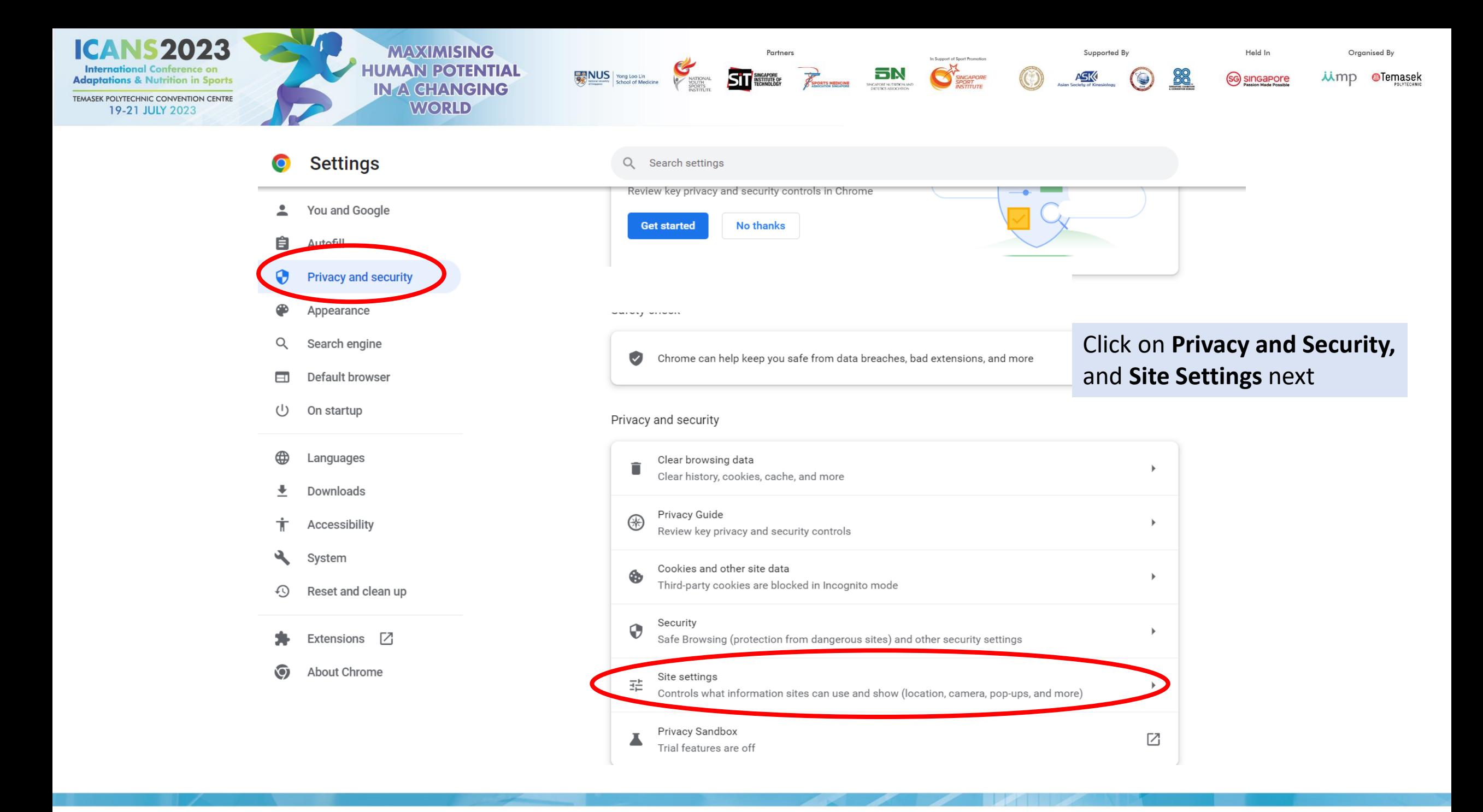

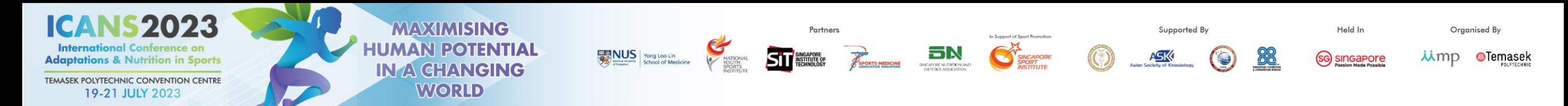

 $\bullet$ 

自  $\overline{1}$ 

 $\bullet$  $\sqrt{2}$ 

土

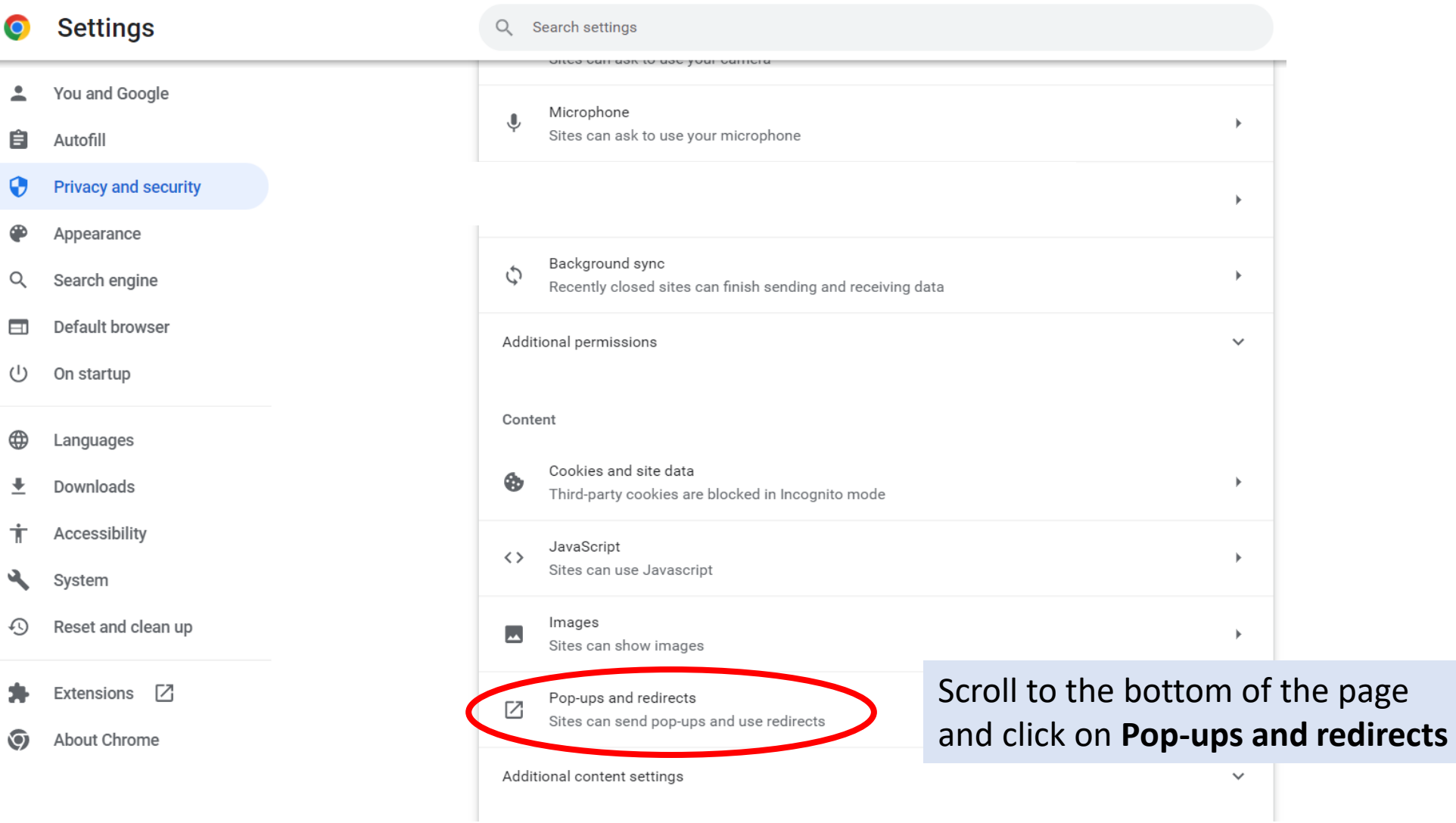

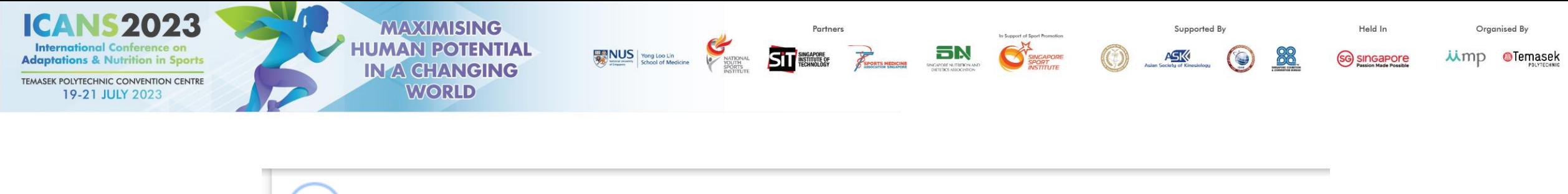

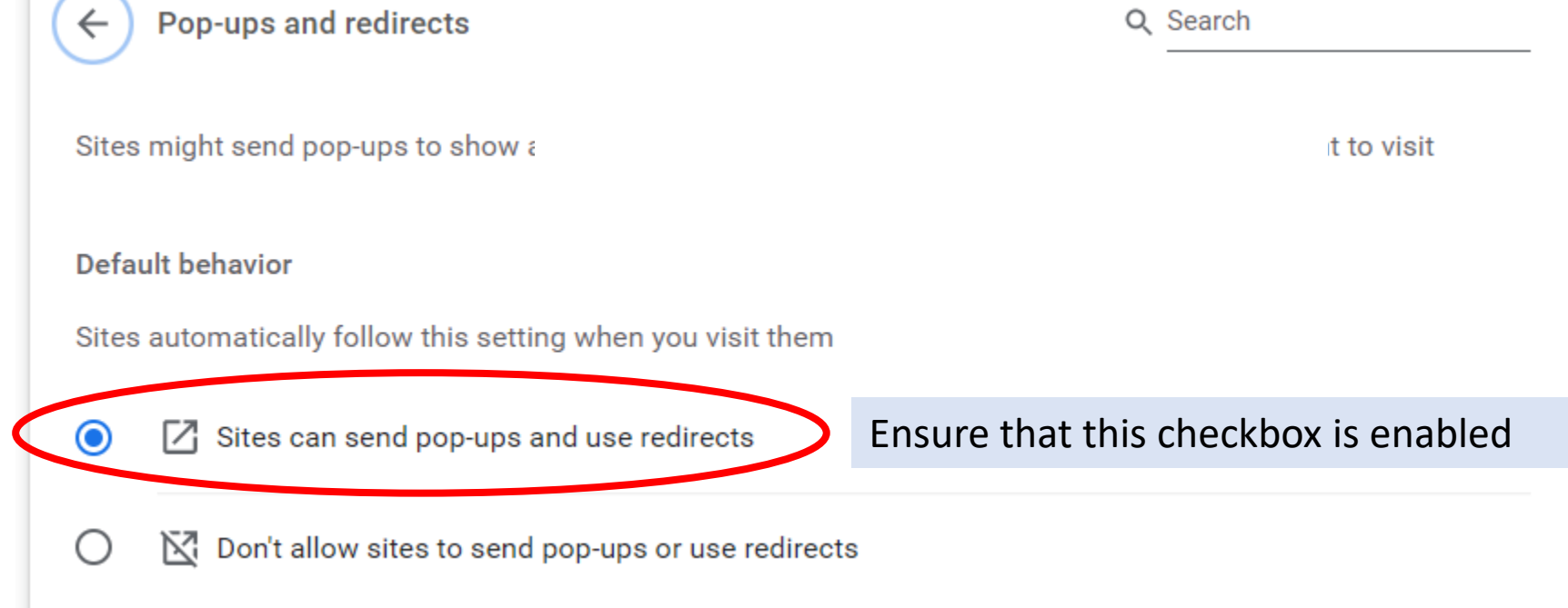